2022年9月号特集「MATLAB実機開発」フォローアップ

**ダウンロード・データあります**

フィードバック/フィードフォワード制御で 乗り物の加減速を滑らかに **体験しながら学ぶ!**

**はじめてのモデルベース開発**

## 第4回 フィードフォワード制御で速度の立ち上がり時間と振動を改善する

**津田 哲治**

[ご購入はこちら](https://shop.cqpub.co.jp/hanbai/booklist/series/Interface/)

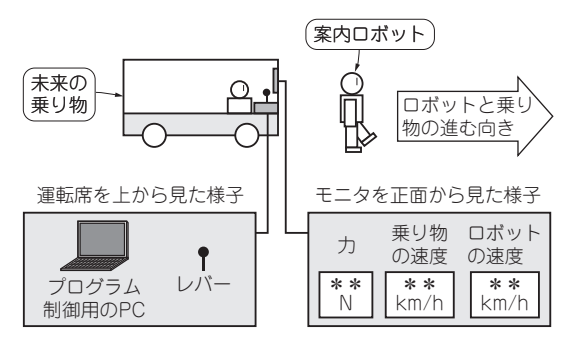

### **図1 本連載で追体験すること…案内ロボットを追尾するプログ ラムの開発**

開発対象は未来の乗り物で、レバー、またはプログラムによる操縦(加速 /減速)が可能.ディスプレイには速度や力などの情報が表示される

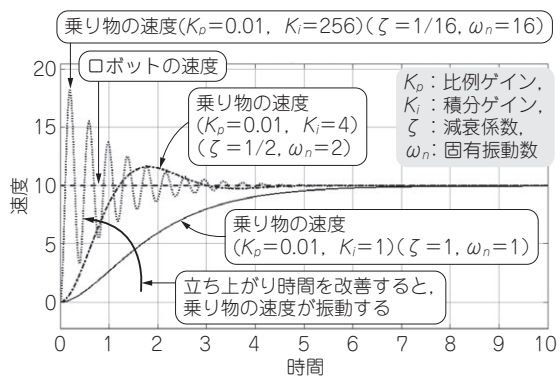

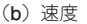

 本連載では,モデルベース開発の初心者を対象に, 実際の開発工程を追体験してもらいながら,モデル ベース開発の基礎知識やメリット,注意すべき事項 について解説します.

 本連載で紹介するモデルやシミュレーション例 は. MATLAB. Simulinkで試せます. 本誌2022年 9月号に付属した読者限定ライセンスを持っていれ ば,2023年1月24日まで無料で試せます.(編集部)

## ● 前回のおさらい

Aさんは,未来の乗り物を展示会に出展するため, **図1**に示すようなプログラムの準備を進めています. 第3回(本誌2022年12月号)では比例積分制御を使っ て,乗り物がロボットを追従するプログラムを設計 し,シミュレーションして結果をチーム・メンバに報 告しました.結果と課題は**図2**の通りです.

# **ミッション⑥… フィードフォワード制御**

## ● こんなミッション

Aさんは,先輩のBさんより次のアドバイスを受け ました.

「フィードフォワード制御を試行してみませんか. 具体的には、制御対象 (乗り物)の入出力関係、伝達 関数より,出力が目標値となるような入力を決定し ましょう.フィードフォワード制御の簡単な例を **図3**に示します.」

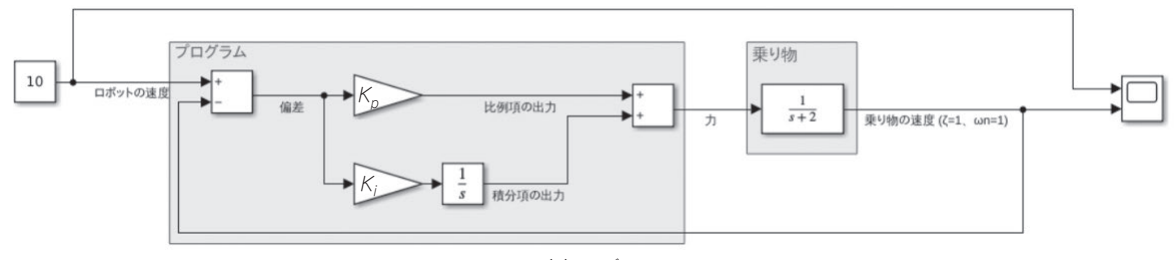

#### (**a**)モデル

## **図2 前回の結果と課題…比例積分制御によるプログラムを作成した**

ロボットとの速度差(偏差)は0になったが,立ち上がり時間を改善(積分ゲインを大きく)すると,乗り物の速度が振動する

162 は1カ月試用ライセンスでも体験できます. 1カ月試用ライセンスはMathWorks社のウェ hterface [2023年1月号](https://interface.cqpub.co.jp/magazine/202301) Interface 2022年9月号を購入していない方へ:本記事はMATLAB Home(1.5万円)また ブ・ページから入手できます.